## Registering for NCATS/Society of Behavioral Medicine GCP Training

### New Users

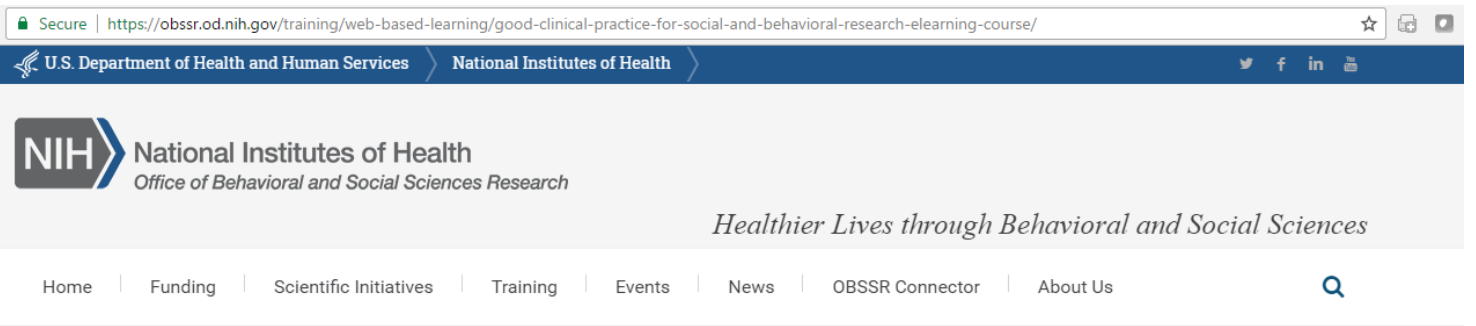

#### GOOD CLINICAL PRACTICE FOR SOCIAL AND BEHAVIORAL **RESEARCH - ELEARNING COURSE**

In September 2016, the NIH issued a Policy on Good Clinical Practice Training for NIH Awardees Involved in NIHfunded Clinical Trials (https://grants.nih.gov/grants/guide/notice-files/NOT-OD-16-148.html ). Good Clinical Practice (GCP) is an international ethical and scientific quality standard for designing, conducting, recording and reporting clinical trials. The principles of GCP help assure the safety, integrity, and quality of clinical trials. Investigators and clinical trial staff who are competent in GCP principles will be better able to assure that the rights, safety and well-being of human subjects are protected; that clinical trials are conducted in accordance with approved plans and with rigor and integrity, and that data derived from clinical trials are reliable.

The National Center for Advancing Translational Sciences (NCATS), National Institutes of Health (NIH), through the Clinical and Translational Science Awards (CTSA) Program initiated a project in 2014 to streamline and standardize GCP training for clinical study personnel, in g researchers conducting clinical trials. Ample GCP training exists for investigators conducting drugor biologic-related studies, but it does not address clinical trials using behavioral interventions and sog nce research.

The add these files to your in beh Articulate Storvline 2, Th GCP

S. These files are SCORM 1.2 compliant packages that were created in cannot be viewed or used on a personal computer without a LMS.

Take the course here or scroll to the bottom of the page for instructions on downloading was and uploading the modules to your LMS.

The All nine modules must be viewed and completed within an institution's Learning Management System. The LMS in a should create a certificate of completion for the learner upon successful completion of the modules. Successful completion requires the learner to work through all nine module and successfully complete the knowledge tests and exercises along the way. The course is designed to track progress within your Institution's LMS, and offers an option to print or save a certificate of completion from you institution's LMS.

#### **UPCOMING EVENTS**

The

**Connector** 

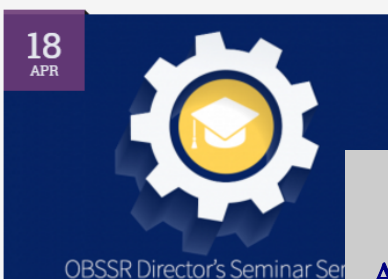

### Step 1:

Access the link to the National Institutes of Health, Office of Behavioral otio and Social Sciences Research from the e Rile IRB website or by clickin[g HERE.](https://obssr.od.nih.gov/training/web-based-learning/good-clinical-practice-for-social-and-behavioral-research-elearning-course/)  Scier

Navigate to the link in the middle of the page: "Take the course here. . .", and click "here".

#### SOCIETY of BEHAVIORAL MEDICINE

Better Health Through Behavior Change

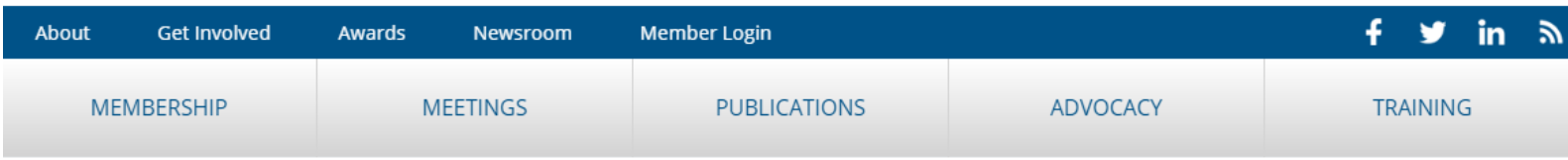

Home / Training / Good Clinical Practice eCourse

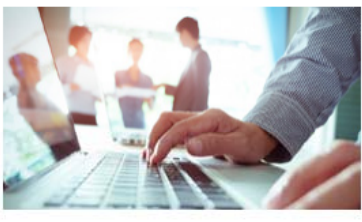

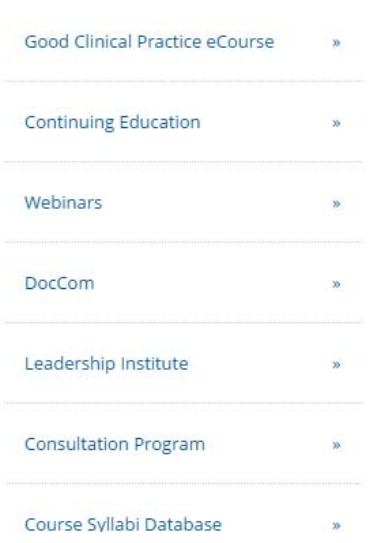

### Good Clinical Practice for Social and Behavioral Research eLearning Course

The Society of Behavioral Medicine (SBM) is pleased to offer free National Institutes of Health (NIH) training and certification for good clinical practice in social and behavioral research. Effective January 1, 2017, all NIH-funded investigators and staff who are involved in applying for, conducting, overseeing, or managing clinical trials should be trained in good clinical practice and may be required to show documentation of training completion. Investigators and others are expected to refresh their training every three years.

#### To begin your training:

- . SBM members, click here to log in and access training modules. You will be able to reset your username and/or password if you have forgotten them.
- . Non-members, click here to create a login. A I is required to access training modules, save your progress, and issue a completion certificate

Training materials were developed by the Clinical and Translational nce Awards Program, fui Center for Advancing Translational Science. SBM is hosting the training at the request of the NIH Social Sciences Research.

### STEP 2:

search

∩

Home | Contact Us

In the middle of the page, click the link for Non-members: "click here to create a login."

## $\texttt{SOCIENTY}\ \textit{of}\ \texttt{BEHAVIORAL}\ \texttt{MEDICINE}\ \textit{Better Health Through Behavior Change}$

Home | Contact Us (search

 $\overline{Q}$ 

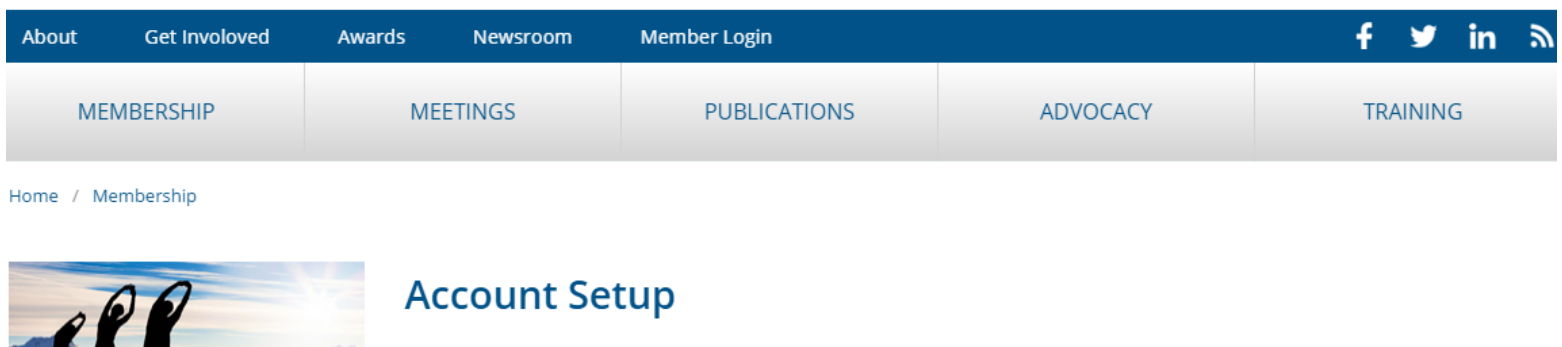

Creating this account will provide additional access to areas of the website, but does not include SPM membership. Click here for membership information.

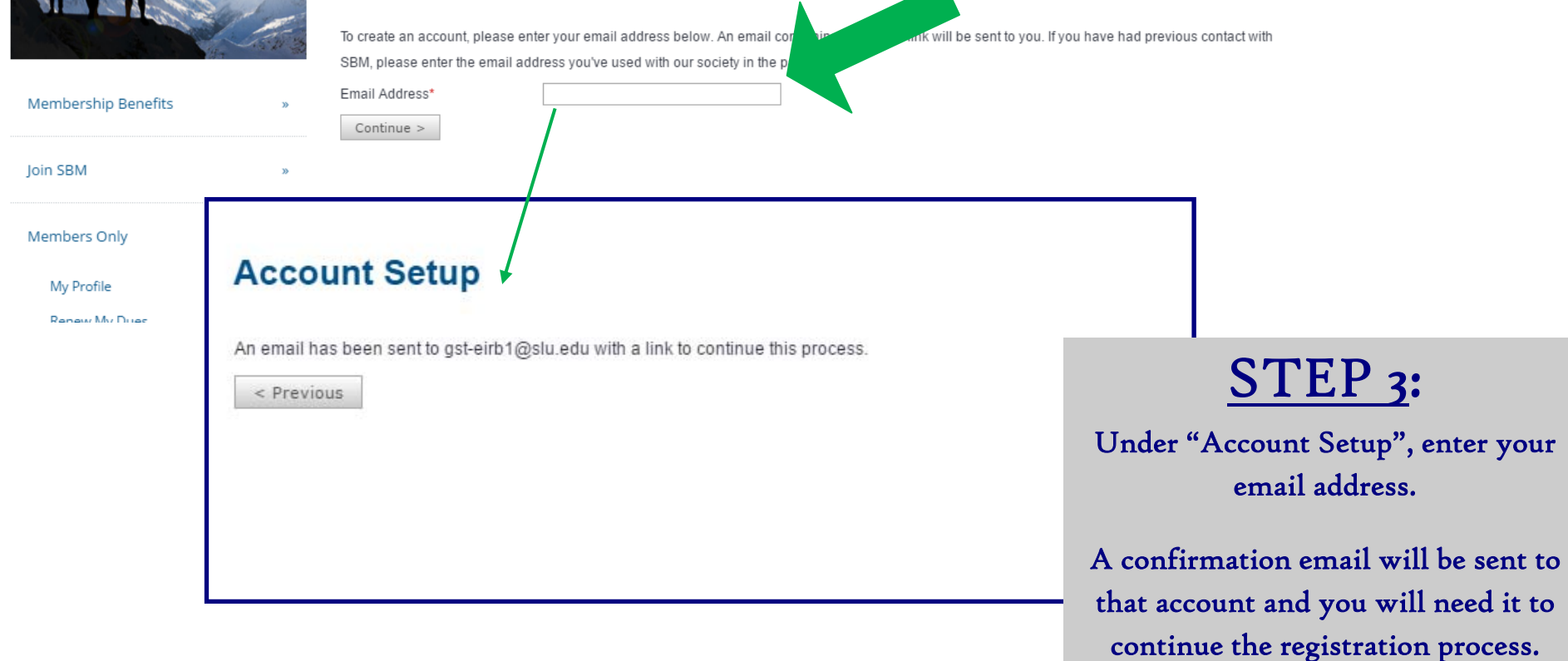

**CONTRACTOR** 

### **SBM Account Setup** Inbox x 로 년 Society of Behavioral Medicine (SBM) info@sbm.org via slu.edu  $\equiv$  1:27 PM (0 minutes ago)  $\frac{1}{\sqrt{2}}$ to gst-eirb1  $\boxed{\mathbf{v}}$ SOCIETY of BEHAVIORAL MEDICINE

Better Health Through Behavior Change

Society of Behavioral Medicine | 555 East Wells Street, Suite 1100 | Milwaukee, WI 53202-3823 Phone: (414) 918-3156 | Email: info@sbm.org | Website: www.sbm.org

To continue, please click on this link: http://sbm.execinc.com/edibo/Account/InitWizardContact/Next?

LoginToken=7098A32784E6D52A9103B57059C167&PostLoginURL=/edibo/

You have received this message because you have had previous contact with the Society of Behavioral Medicine. If you do not wish to be included in our mailing list, please forward this message to info@sbm.org.

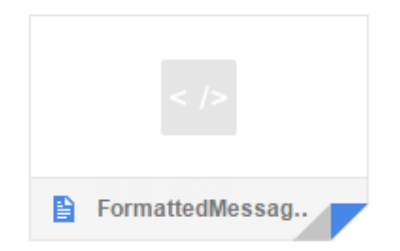

**Account Setup** 

### STEP 4:

Click the link provided in the confirmation email titled, "SBM Account Setup".

Revised April 7, 2017

### SOCIETY of BEHAVIORAL MEDICINE

Better Health Through Behavior Change

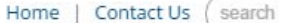

self that you'd like to associate with your SBM account.

Q

÷. v in. **Get Involoved Member Login** R About Awards Newsroom **MEMBERSHIP MEETINGS PUBLICATIONS ADVOCACY TRAINING** Home / Membership **Account Setup** Please add/update your information below. Name Prefix v Membership Benefits First Name\* 30 Middle Initial Last Name\* Join SBM 38  $\pmb{\mathrm{v}}$ Suffix Designation Members Only 35 Organization My Profile **Renew My Dues** Institution/Company STEP<sub>5</sub>: Position Title Journals Web Site Membership Directory Begin your registration by entering **Consultation Program**  $Continue >$ your first and last name (mandatory) Invite Your Colleagues to SBM and any other information about your-

Revised April 7, 2017

# $\texttt{SOCIENTY}\;\;of\;\mathsf{BEHAVIORAL}\;\mathsf{MEDICINE}\xspace_{\textit{Belter Health Through Behavior Change}}$

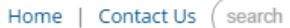

 $\Omega$ 

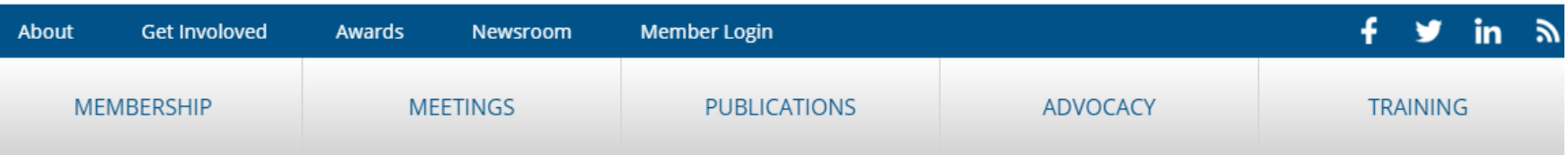

Home / Membership

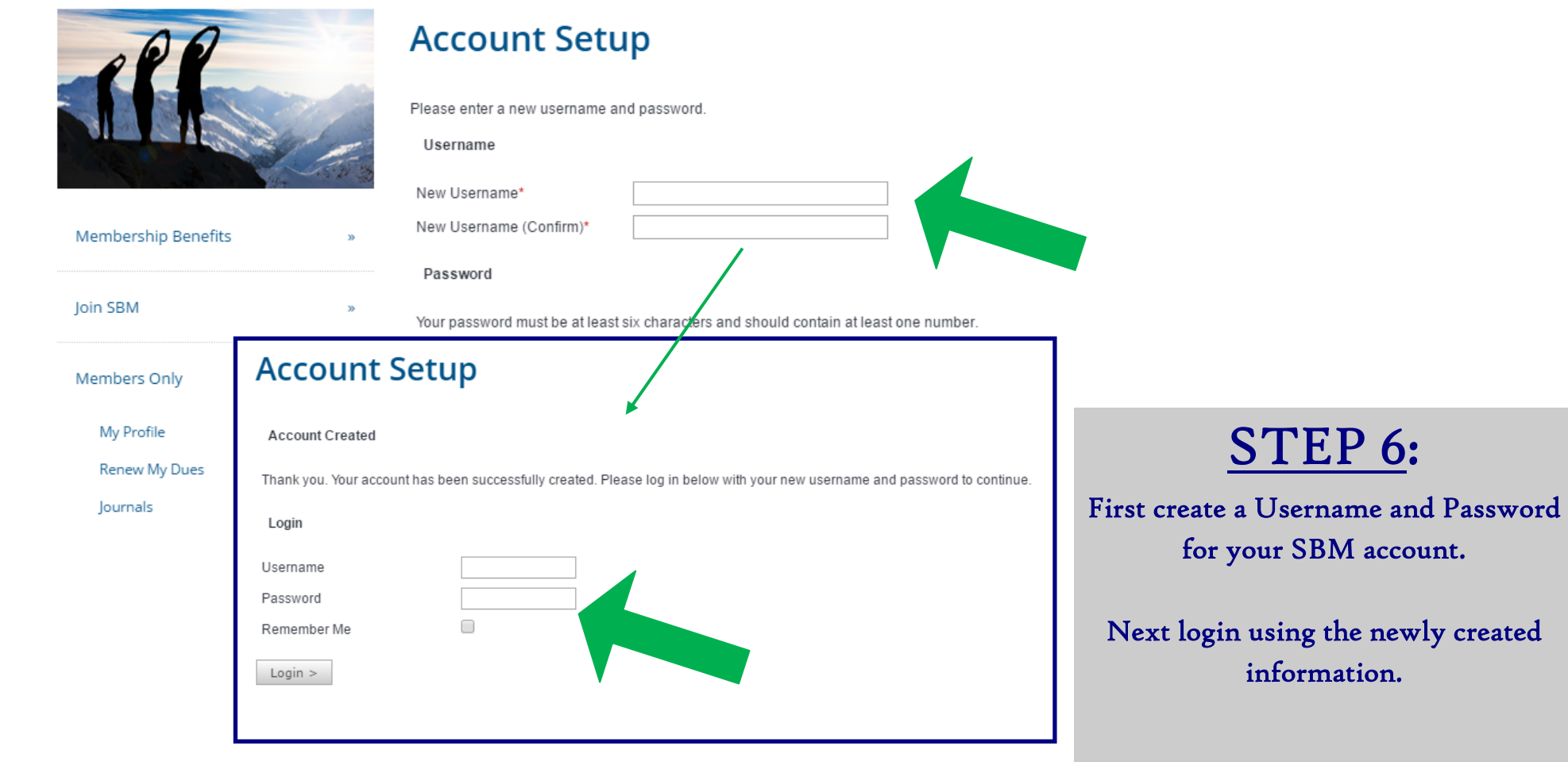

Revised April 7, 2017

#### SOCIETY of BEHAVIORAL MEDICINE

œ

Better Health Through Behavior Change

Home | Contact Us (search

Welcome IRB Amendola: My Account | Logout

 $\Omega$ 

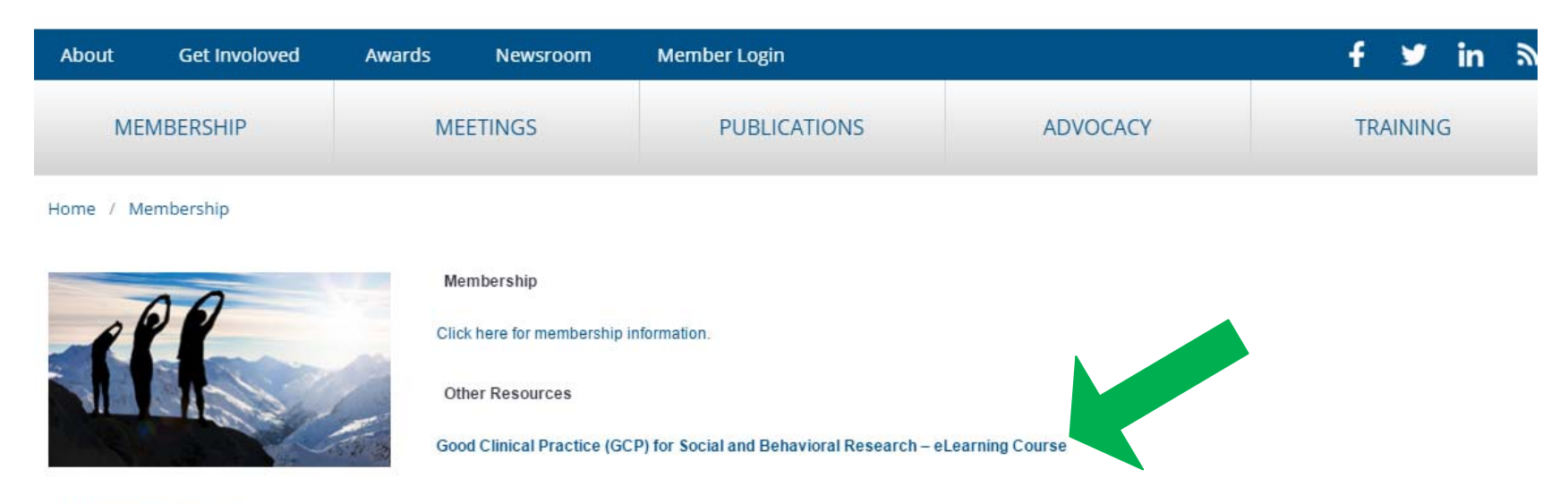

#### Membership Benefits

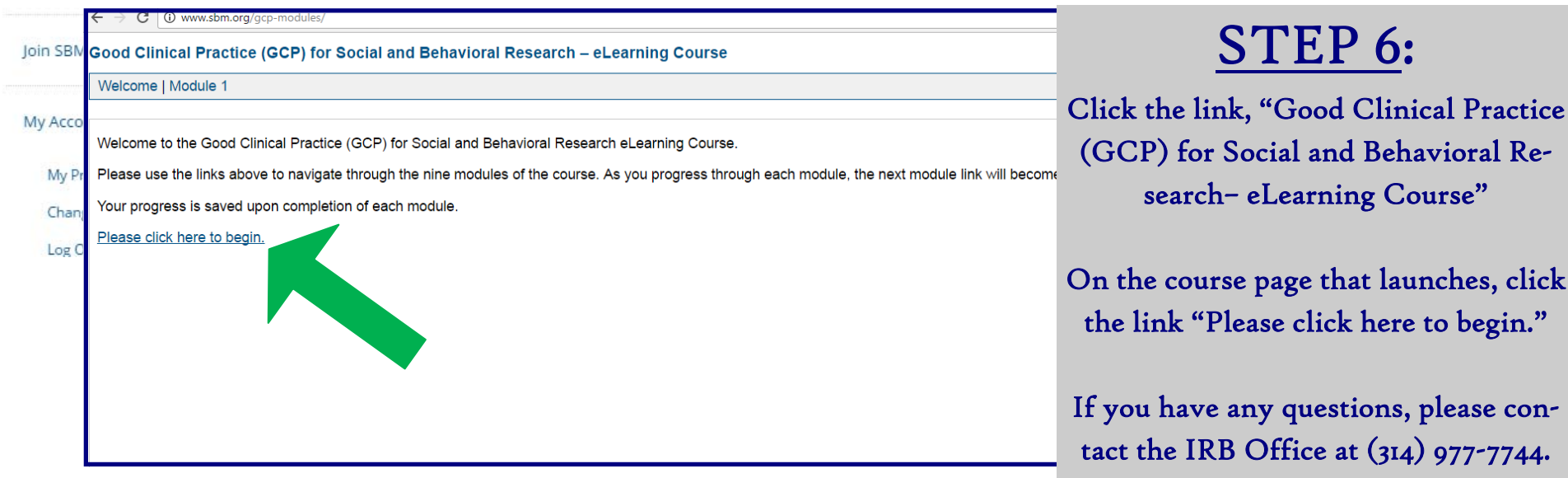